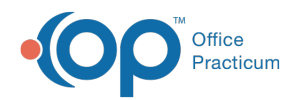

# Patient Chart: Insurance

Last Modified on 08/08/2022 11:28 a

Version 20.17

This window map article points out some of the important aspects of the window you're working with in OP but is not intended to be instructional. To learn about topics related to using this window, see the **Related Articles** section at the bottom of this page.

# About Patient Chart: Insurance

#### **Path: Clinical, Practice Management, or Billing tab > Patient Chart button > Insurance**

The Insurance window displays the patient's insurance information.

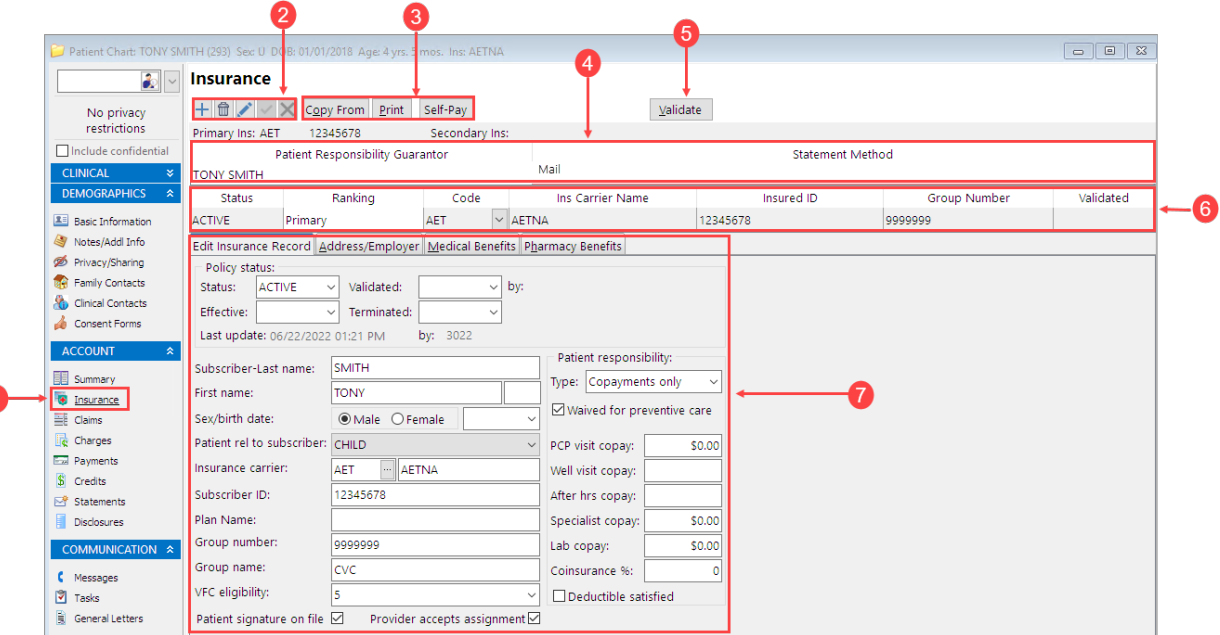

#### Patient Chart: Insurance Map

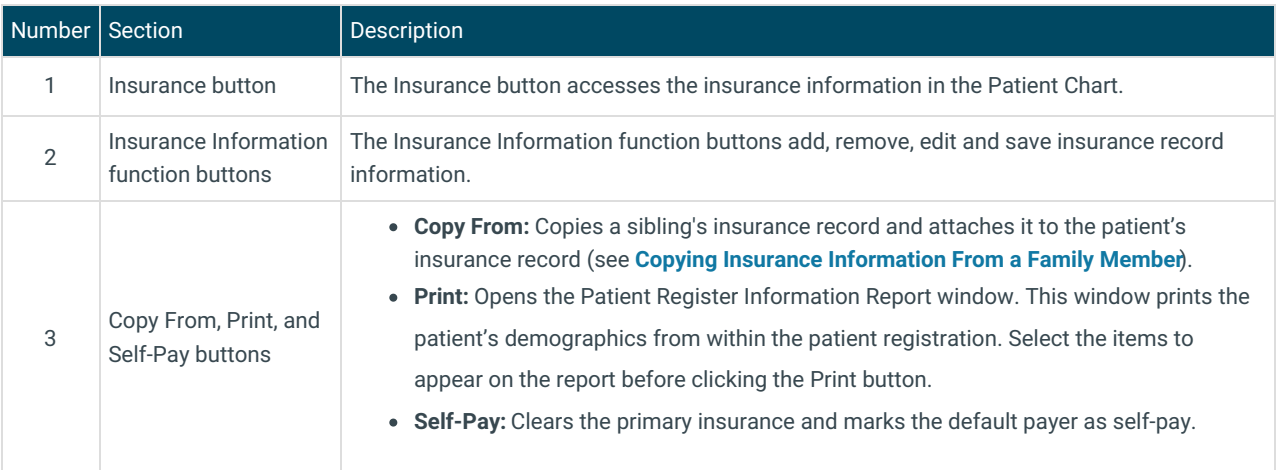

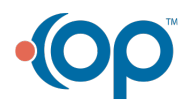

G

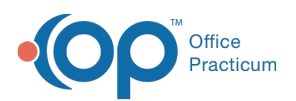

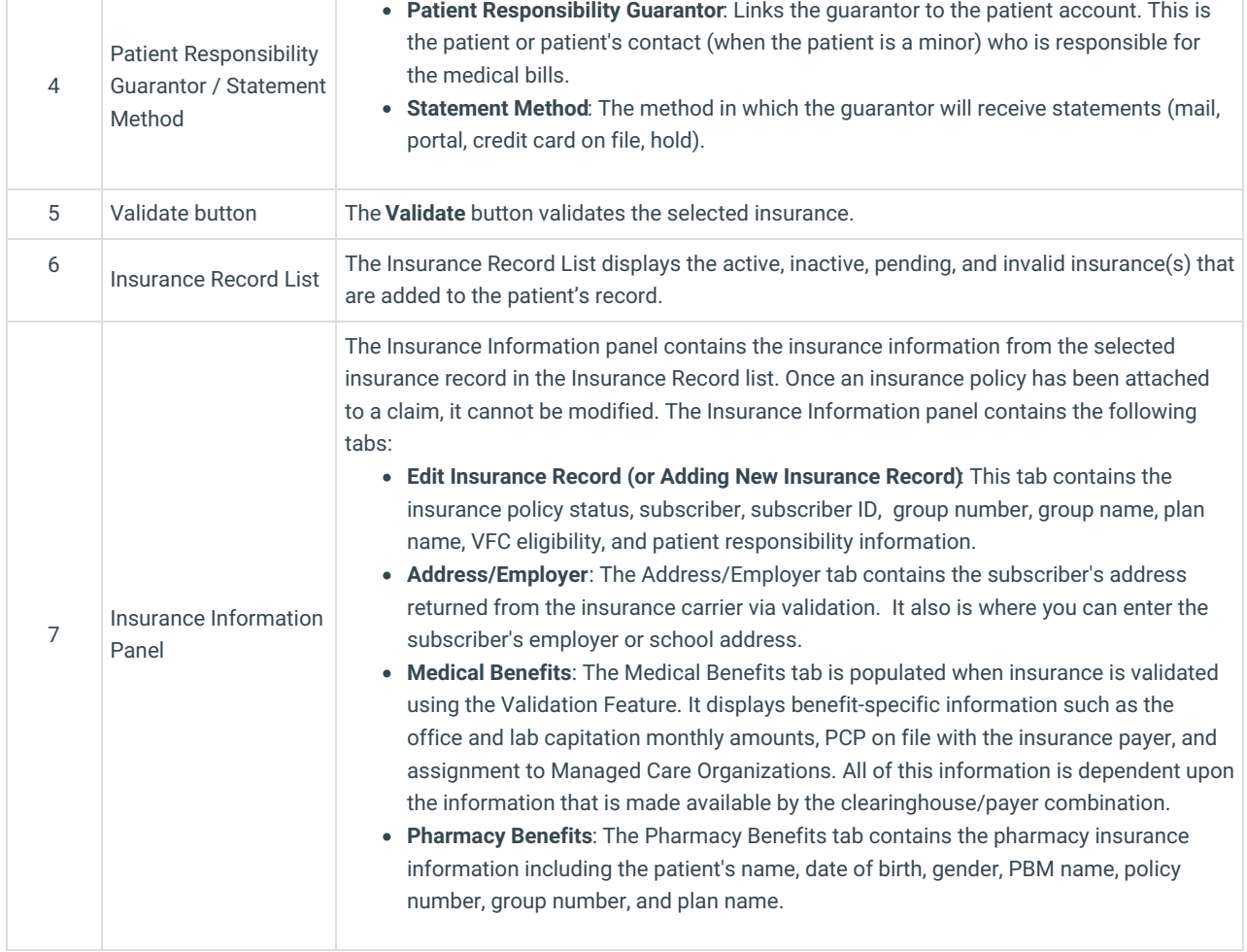

Version 20.16

This window map article points out some of the important aspects of the window you're working with in OP but is not intended to be instructional. To learn about topics related to using this window, see the **Related Articles** section at the bottom of this page.

## About Patient Chart: Insurance

**Path: Clinical, Practice Management, or Billing tab > Patient Chart button > Insurance**

The Insurance window displays the patient's insurance information.

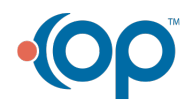

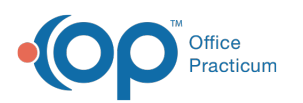

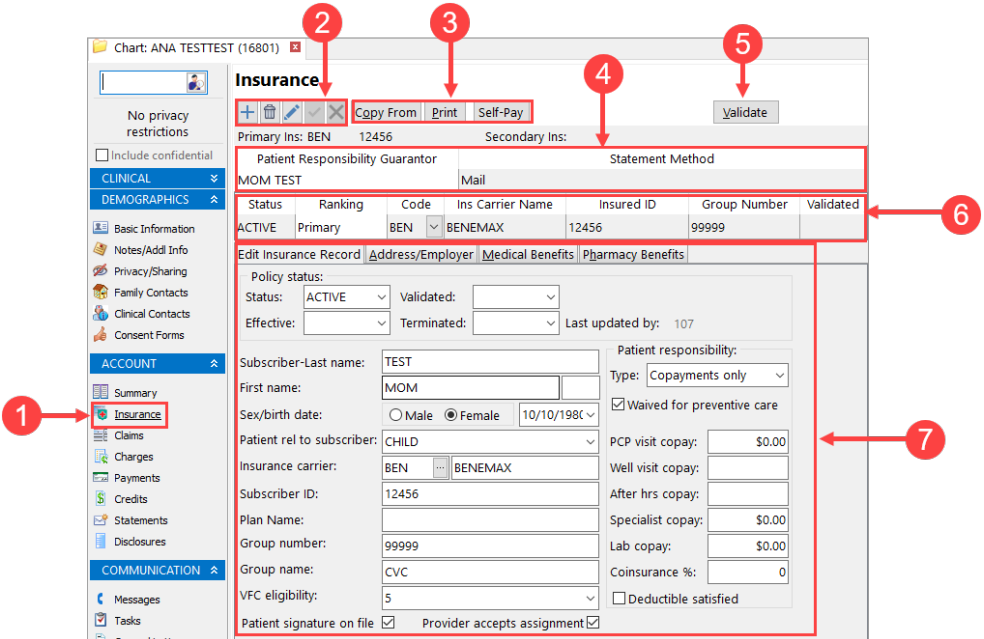

## Patient Chart: Insurance Map

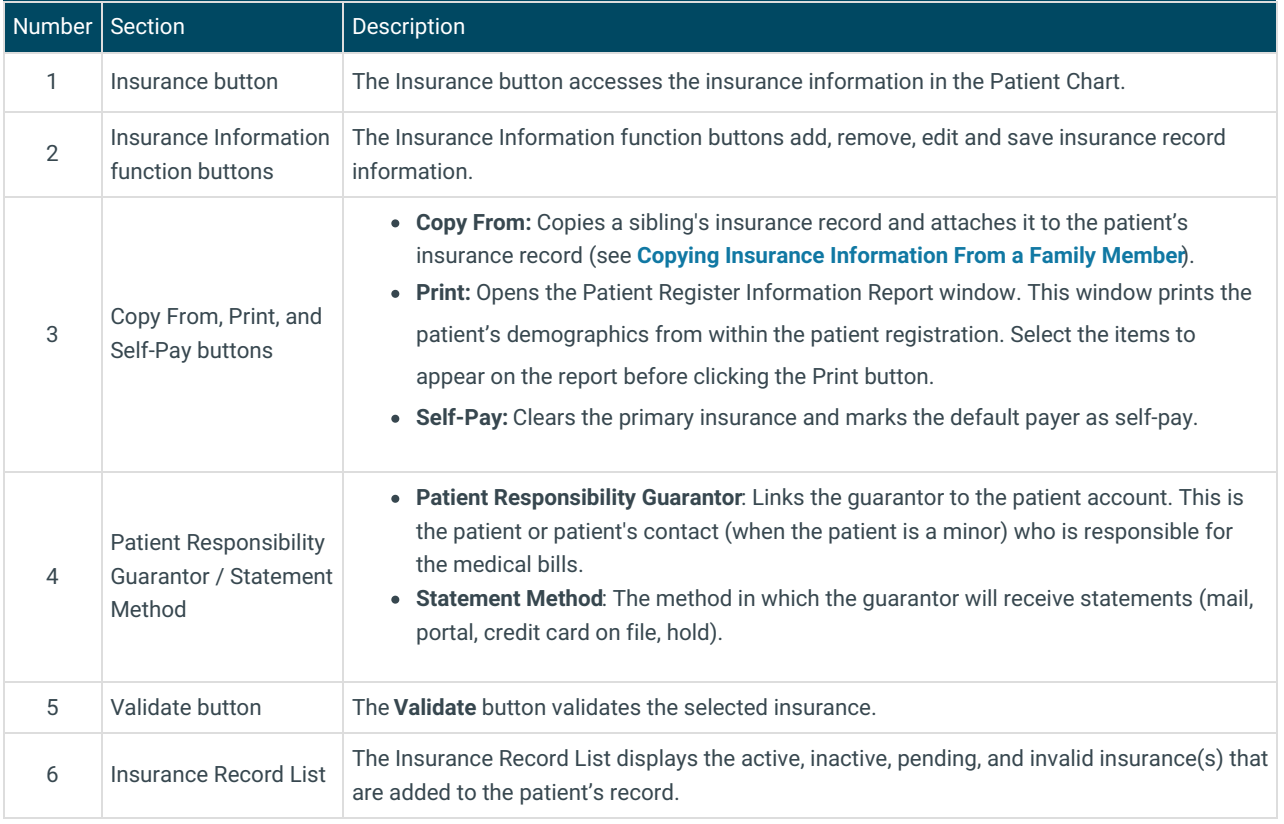

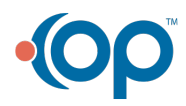

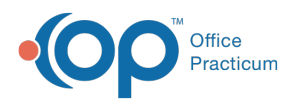

T

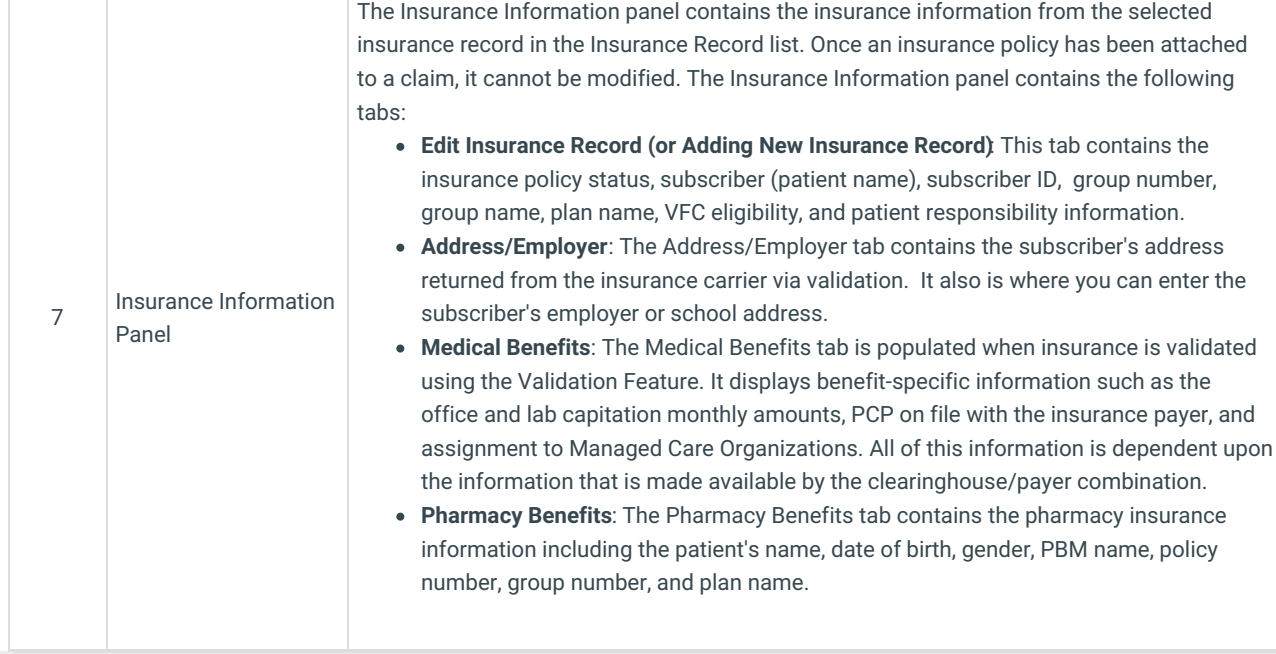

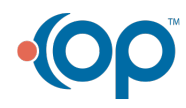